## How to use Facebook Graph Search & Set up LinkedIn Business Page

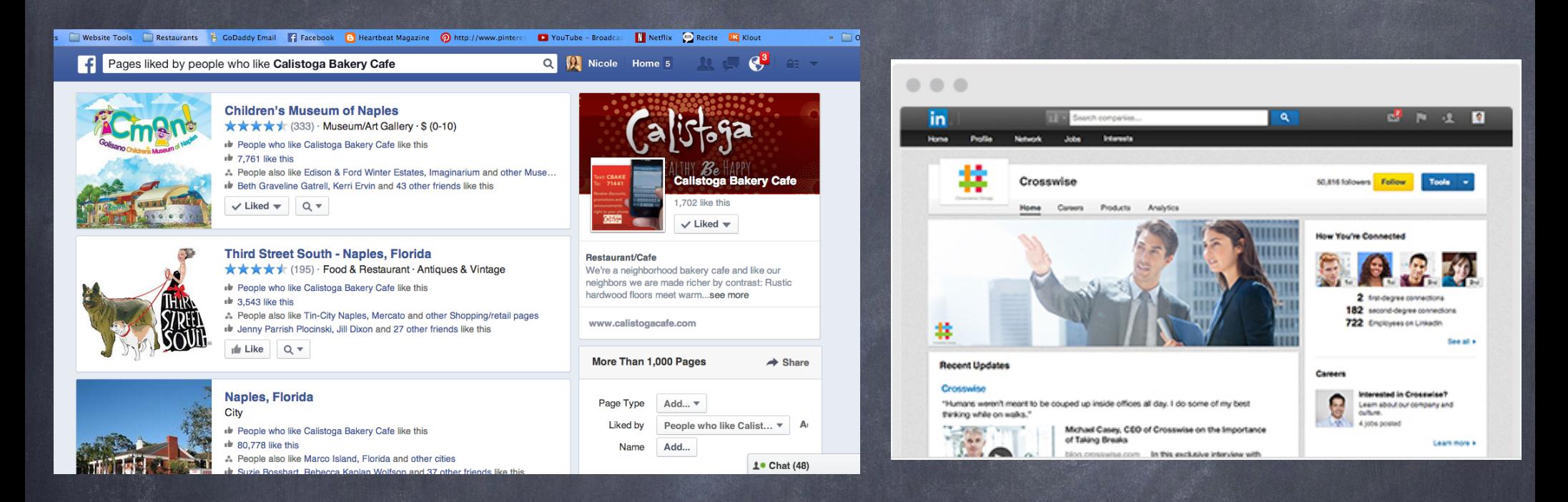

https://www.facebook.com/search/152625945954/likers/pages-liked business.linkedin.com/marketing-solutions/company-pages/best-practices.html

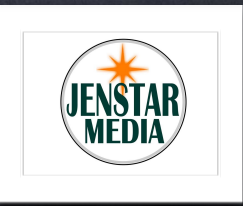

## Benefits of Graph Searches & LinkedIn Business Page

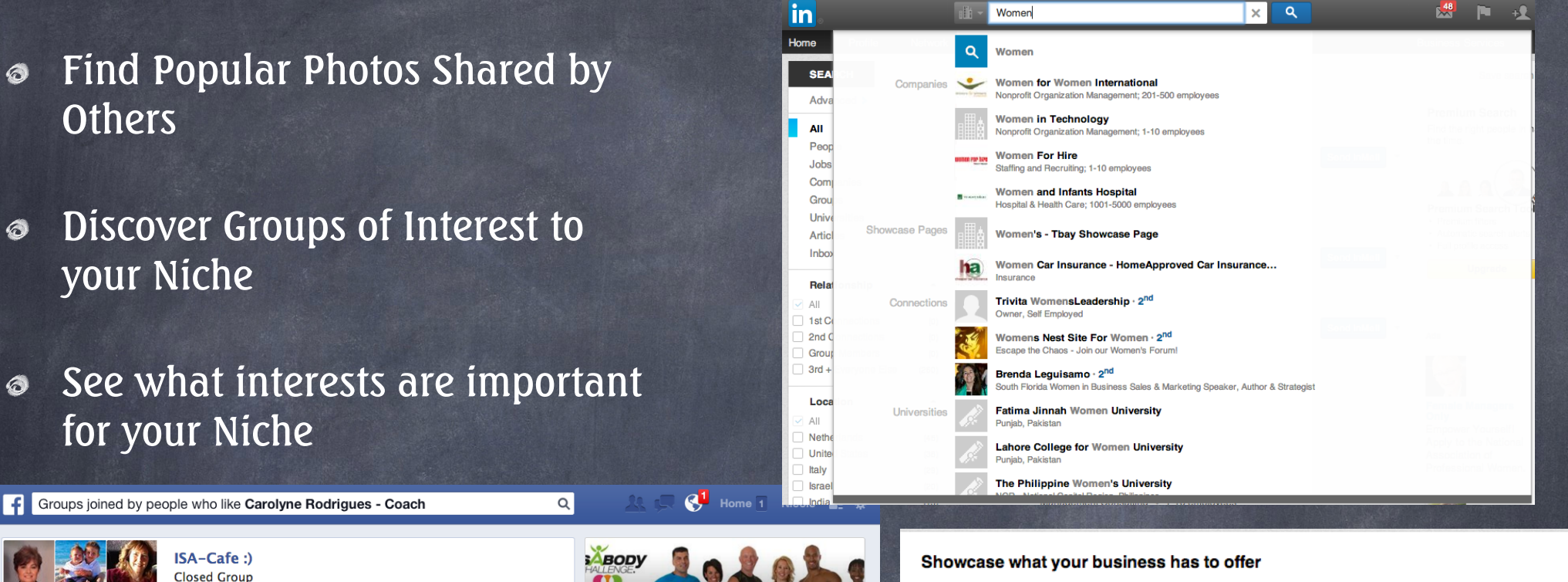

<sup>1</sup> Thought it would be a great idea to start an Isa-Cafe. This cafe is wher...

- At People who like Carolyne Rodrigues Coach are members
- **14 3,756 members**
- A Carolyne Rodrigues and Kathryn Cherry Brotherton are in this group

Hl Join Q ▼

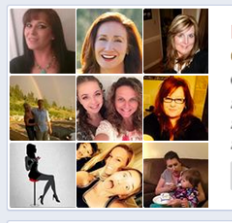

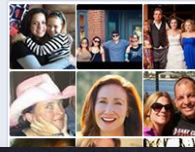

### **MylsaEvents.com Closed Group**

- <sup>o</sup> My Isa Events.com was created to connect people who are looking for ... A People who like Carolyne Rodrigues - Coach are members
- <sup>11</sup> 4.061 members
- A Staci French, Carolyne Rodrigues and 2 other friends are in this group
- Hl Join Q ▼

#### Isa Team Success - Health, Wealth & Freedom Te... **Closed Group**

. We are a sub group of the Isa Team Success! A group of people dedica.. A People who like Carolyne Rodrigues - Coach are members

# 4.713 members

At Staci French, Carolyne Rodrigues and 4 other friends are in this group

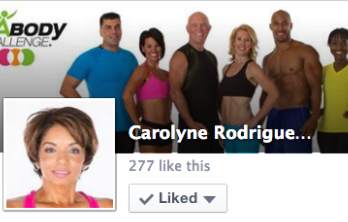

### Coach

Married with a wonderful family. see more

www.choosewellnow.com

### More Than 1,000 Groups

Membership People who like Caro... ▼ Add...  $\blacktriangledown$ Privacy Name  $Add...$ About Add... ▼

Catch the eve of prospective customers by highlighting products, services, or anything else relevant to your business. Have customers add recommendations as credible, authentic endorsements of your offerings.

Examples of what you can spotlight:

- Products: The printers you sell or the book you wrote.
- Services: Your financial consulting packages or a list of your marketing services.
- Other: Events you're organizing or your company's mobile apps.

**Get Started** 

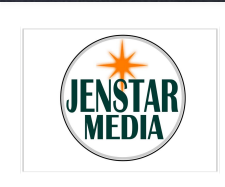

## Favorite Interests

#### Favorite interests of people who like Carolyne Rodrigues - Coach  $\alpha$ Home Nicole 全 ※ Yoga **ABODY** Sport m Deople who like Carolyne Rodrigues - Coach like this Interest · Sport **J** 3.827.273 like this **Carolyne Rodrigue.** Carolyn Stokes, Mary Onorato and 15 other friends like this 277 like this **E** Like Q ▼  $\vee$  Liked  $\blacktriangledown$ **Traveling** Coach Interest Married with a wonderful family. see more People who like Carolyne Rodrigues - Coach lik Favorite interests of people who like JenStar Media  $\alpha$ Home Nicole A= # 29.188.465 like this A People also like Reading, Sleeping and other in Kristen Wogan Doyle, Elise Coulman and 66 oth **Chocolate JENStar Media** Food  $\frac{1}{2}$  Like  $\sqrt{Q}$   $\blacktriangledown$ Depape who like lenStar Media like this Interest - Food 28,205,061 like this **Hiking lenStar Med** Ernur Anik, J Ruth Kelly and 11 other friends like this Sport 2.304 like this  $\mathbf{r}$  Like  $\mathbf{Q}$   $\mathbf{v}$ MEDIA Deople who like Carolyne Rodrigues - Coach like  $\checkmark$  Liked  $\checkmark$ Interest · Sport **1** 8,772,287 like this Popcorn Company Marla Ottenstein, Karin Pitman and 55 other fr Food We offer Teaching, Custom Courses, Social Media Branding and provide support on Web Design. see Depople who like JenStar Media like this more Interest · Food **b** 720,178 like this www.ienstarmedia.com A People also like Twix, Chocolate and other Foods  $\frac{1}{2}$  Like  $\sqrt{Q}$   $\blacktriangledown$ More Than 1,000 Pages **Lisa Simpson** Page Type Interest ▼ **Fictional Character** Liked by People who like JenS... ▼ People who like JenStar Media like this Interest · Fictional Character Name Add... **b** 816,166 like this A People also like Homer Simpson, Bart Simpson and other Fictional char..

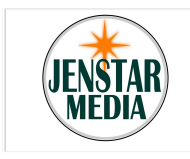

# Liked Search

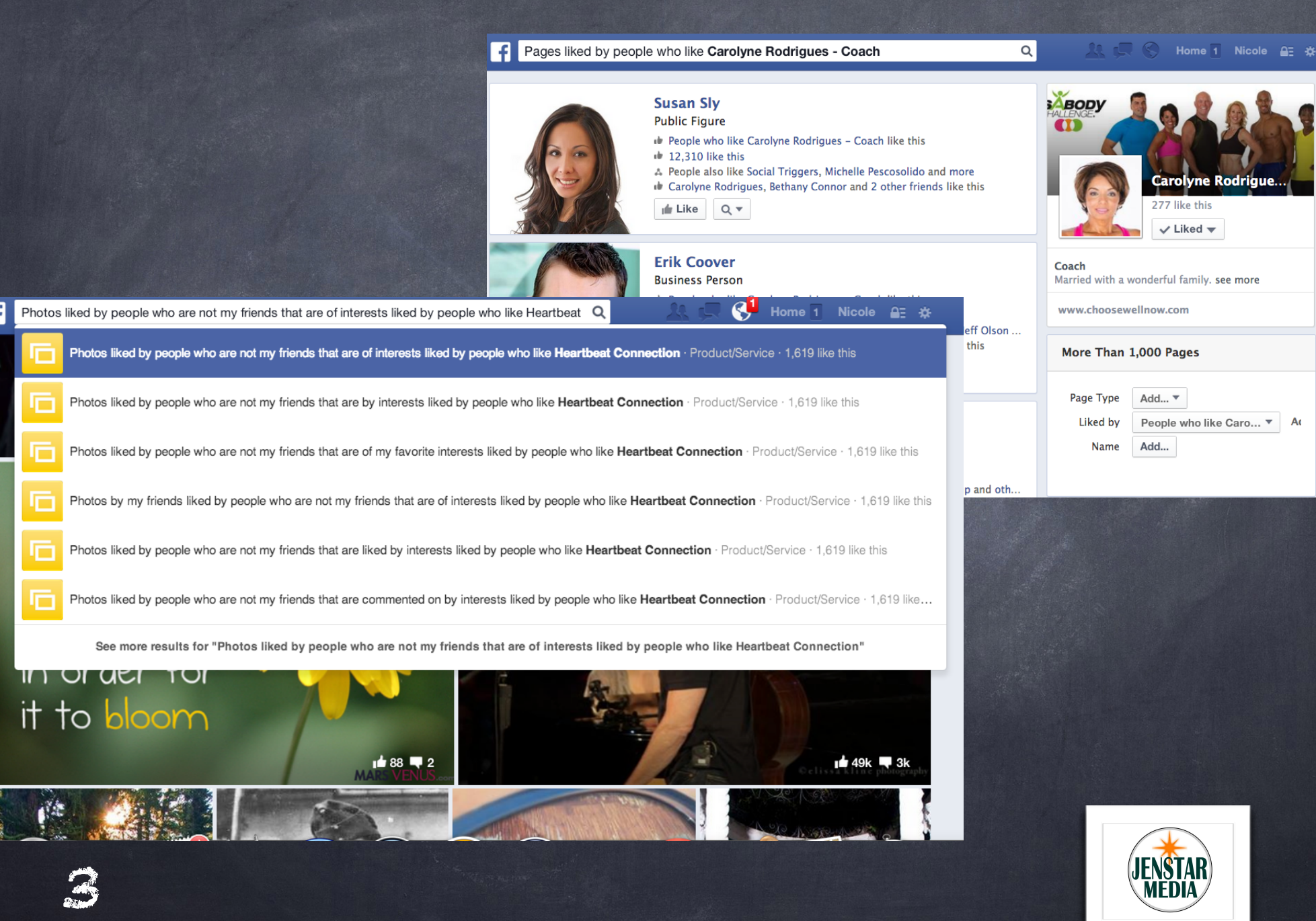

# Self Employed Search

Friends of my friends who are married female Self-Employed employees and are not my friends

## **Malissa Gambrell**

Hair Stylist at Self-Employed

- At Friends with Tony Schafer and other friends
- Married · Female
- Studied Cosmetology at Livingston Academy
- 4 3 mutual friends including Angela Wilson and Batya Maman Sabag

& Add Friend **Message**  $Q +$ 

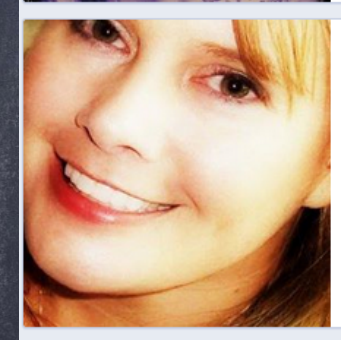

## **Julie Gerber**

### **Works at Author**

- Owner of The Gerber Babies Blog and Away We Go Media. I am also a n...
- At Friends with Paula Knighton Schmitt and other friends
- Married · Female
- 44 6 mutual friends including Christine Young and Kristin Lesney-Ruiz

& Add Friend **■** Message  $Q +$ 

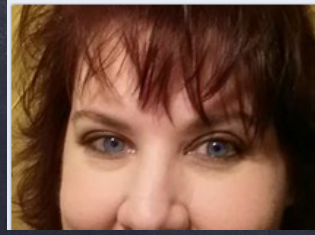

## **Robyn Wright (Robyn Hoelker)**

- Owner at Robyn's Online World
- Former Owner/ President at Self-Employed
- At Friends with Paula Knighton Schmitt and other friends
- Married · Female
- 44 5 mutual friends including Christine Young and Carissa Rogers

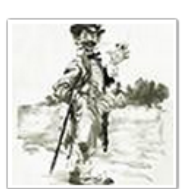

 $\alpha$ 

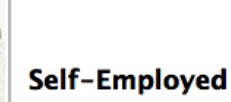

1,725,338 like this

Home 5 Nicole 全 效

 $\vee$  Liked  $\blacktriangledown$ 

## **Education/Work Status**

Se conoce como vagabundo a una persona holgazana u ociosa que anda errante de una parte a otra, sin tener oficio ni bene...see more

## More Than 100 People

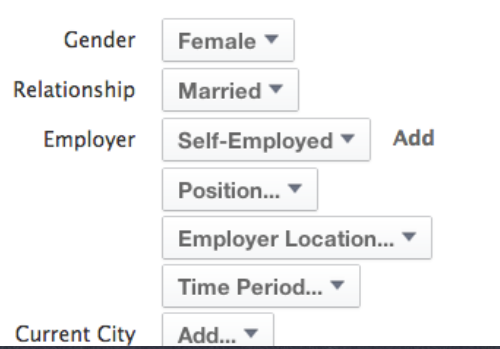

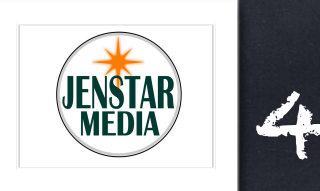

# Creating a LinkedIn Business Page is Simple

If you want to get your business in front of over 250 million+ Business owners than LinkedIn is the best resource!

## Build a presence for your business on LinkedIn

Create your page, attract followers, and post company updates to drive engagement.

**Get started** 

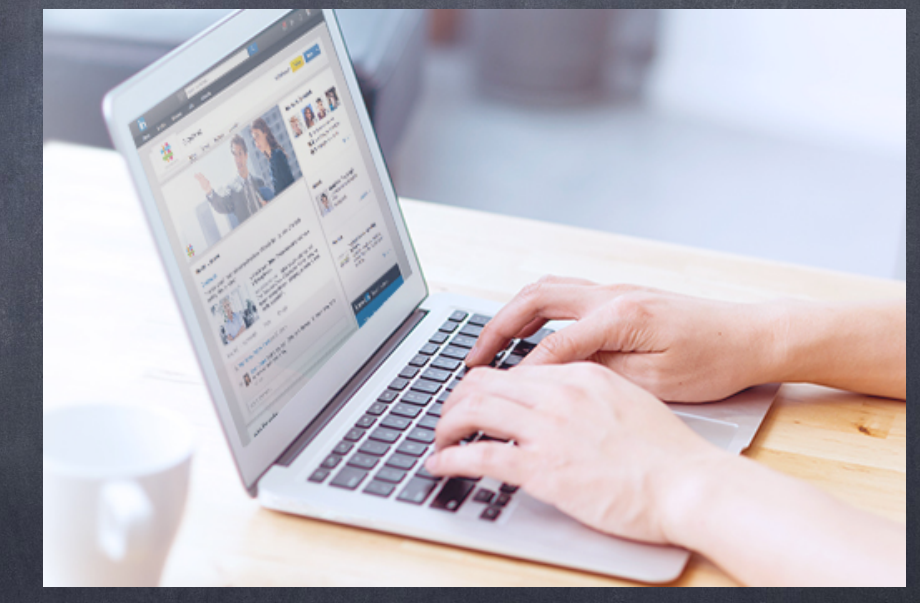

http://business.linkedin.com/marketing-solutions/company-pages/get-started.html

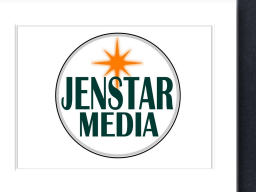

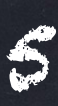

# Get Started

## 1. LinkedIn

## Hi Nicole.

Click here to confirm your email address and finish creating the JENStar Media company profile. If the above link does not work, you can paste the following address into your browser:

You must have a company email address. Gmail is not valid.

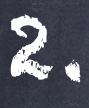

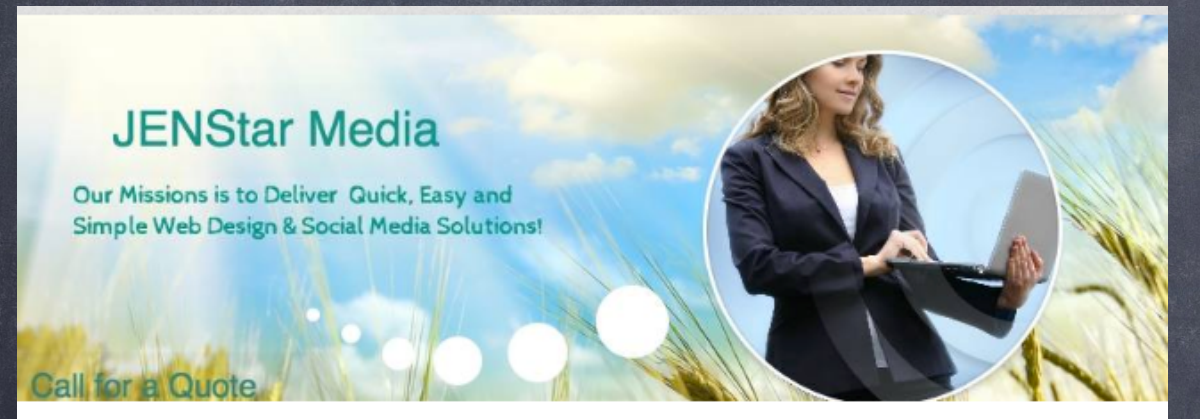

www.JENStarMedia.com Social Media & Web Design Quick, Easy & Simple! Our Site Works for You! **Company Overview** We offer Teaching, Custom Courses, Social Media Branding and provide support on Web Design.

### **Description**

We create Websites and Social Media plans that resonate your passion to the world wide web! Because you don't simply want customers, you want loyal passionate followers.

### And we'd like to help you get them.

We develop strategies, name companies and products.

We invent identities, come up with creative tag lines, invent logos, design attention-getting web sites, create advertising & direct mailpieces.

We produce targeted video media & use social media to support the marketing of your brand & products.

If you already have a Facebook Fan Page the information can be easily duplicated to work for the LinkedIn Business Page.

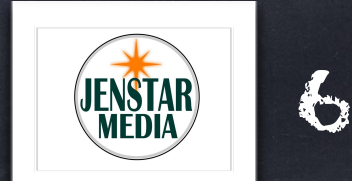

## Final Steps Than Share, Share, Share.

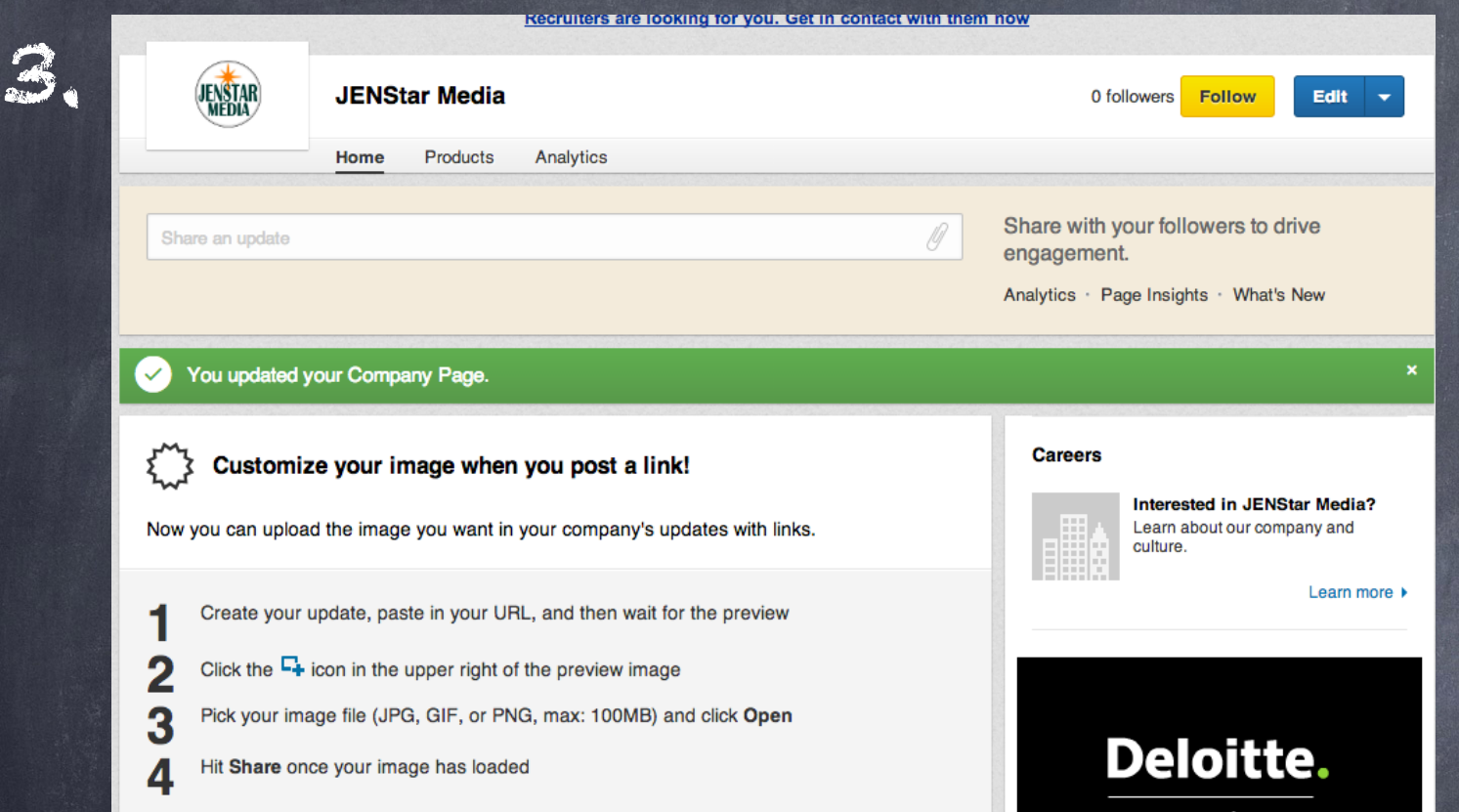

lin Follow 625,774

4.

Add this simple LinkedIn Follow to your website with a quick copy of the code and then have people start to follow your page.

Create your 1st post and then move on to create Products or Services for your business.

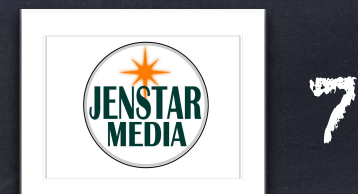